# **Class 9 - Linear Regression**

### **This Class**

- Relationships between two variables **·**
- Linear Relationships: The equation of a straight line **·**
- Relationships between two variables **·**
- Linear regression models **·**
- Estimating the coefficients: Least Squares **·**
- Interpreting the slope with a continuous explanatory variable
- Prediction/Supervised learning using a linear regression model **·**
- R2 Coefficient of Determination **·**
- Introduction to Multiple Regression

# **Relationships between two variables**

### **Advertising Example**

- Suppose that we are statistical consultants hired by a client to provide advice on how **·** to improve sales of a particular product.
- The Advertising data set consists of the sales of that product in 200 different **·** markets, along with advertising budgets for the product in each of those markets for three different media: TV, radio, and newspaper.

glimpse(Advertising)

## Observations: 200 ## Variables: 4  $\#$  \$ TV  $\le$   $$ ## \$ radio <dbl> 37.8, 39.3, 45.9, 41.3, 10.8, 48.9, 32.8, 19.6, 2.1,... ## \$ newspaper <dbl> 69.2, 45.1, 69.3, 58.5, 58.4, 75.0, 23.5, 11.6, 1.0,... ## \$ sales <dbl> 22.1, 10.4, 9.3, 18.5, 12.9, 7.2, 11.8, 13.2, 4.8, 1...

### **Advertising Example**

- It is not possible for our client to directly increase sales of the product, but they can **·** control the advertising expenditure in each of the three media.
- Therefore, if we determine that there is an association between advertising and sales, **·** then we can instruct our client to adjust advertising budgets, thereby indirectly increasing sales.

#### **Increasing sales through advertising**

What is the relationship between sales and TV budget?

Advertising  $\frac{1}{2}$  ggplot(aes(x = TV, y = sales)) + geom point() + theme minimal()

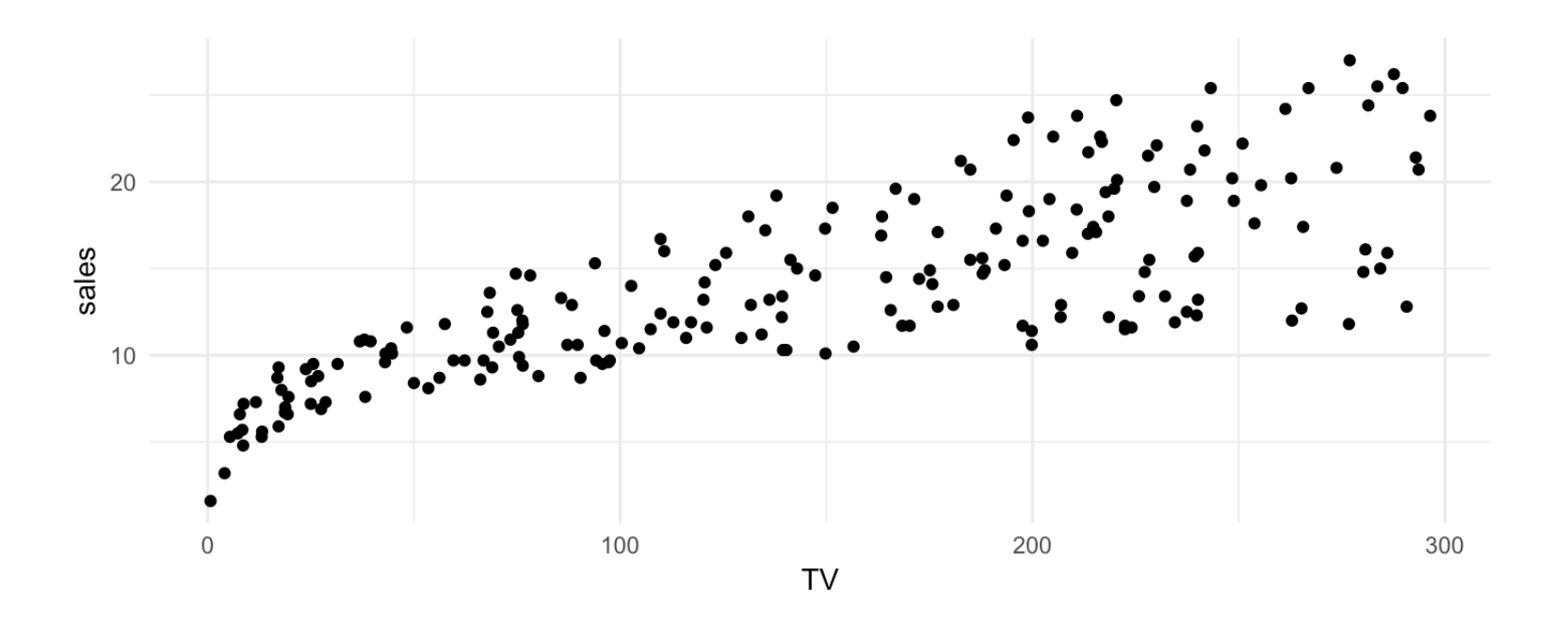

### **Increasing sales through advertising**

- In general, as the budget for **TV** increases sales increases.
- Although, sometimes increasing the TV budget didn't increase sales. **·**
- The relationship between these two variables is approximately linear. **·**

#### **Linear Relationships**

A perfect linear relationship between an independent variable  $x$  and dependent variable has the mathematical form: *y*

$$
y = \beta_0 + \beta_1 x.
$$

 $\beta_0$  is called the  $y$ -intercept and  $\beta_1$  is called the slope.

# **Linear Relationships: The equation of a straight line**

# **Linear Relationships: The equation of a straight line**

If the relationship between  $y$  and  $x$  is perfectly linear then the scatter plot could look like:

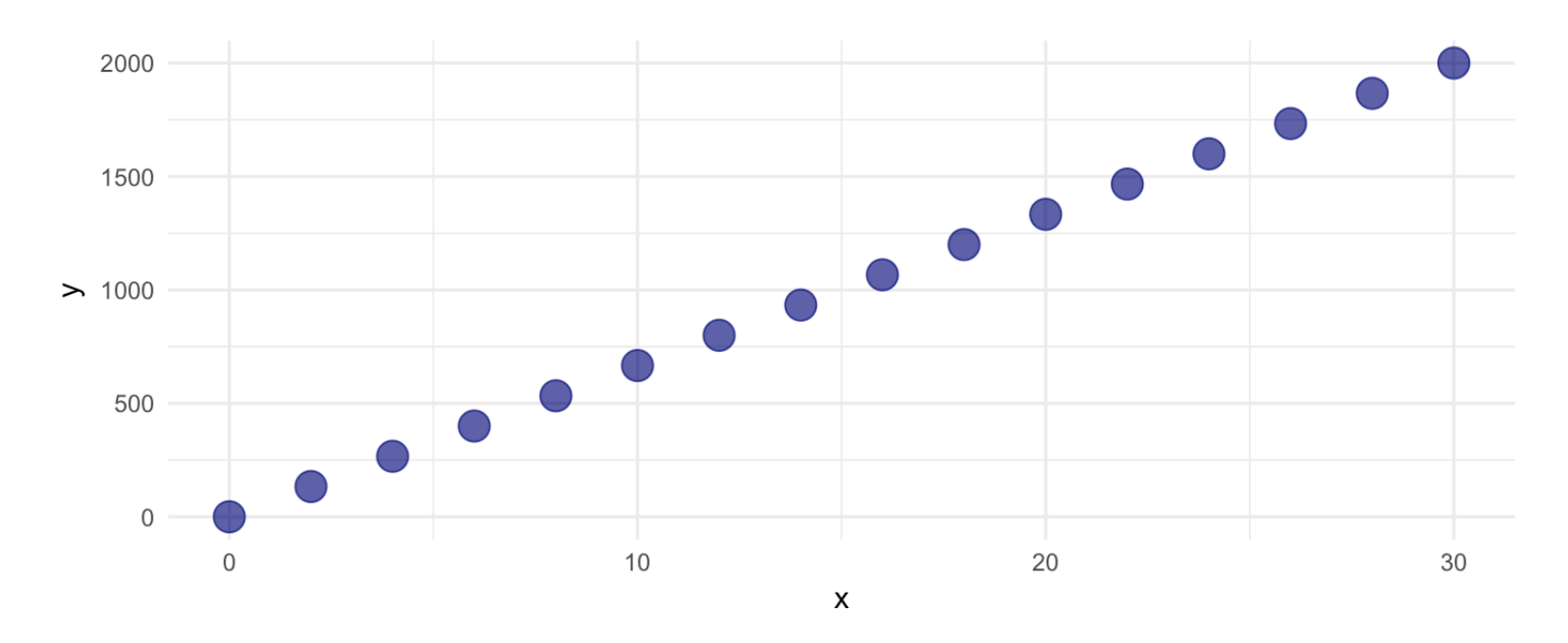

# **Linear Relationships: The equation of a straight line**

 $2000 1500 -$ 

What is the equation of straight line that fits these points?

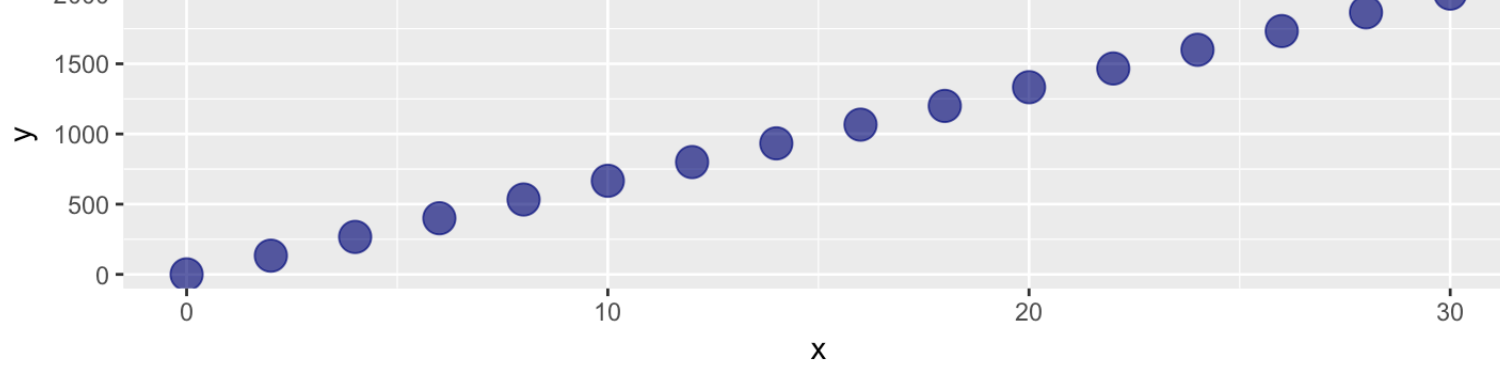

First four observations:

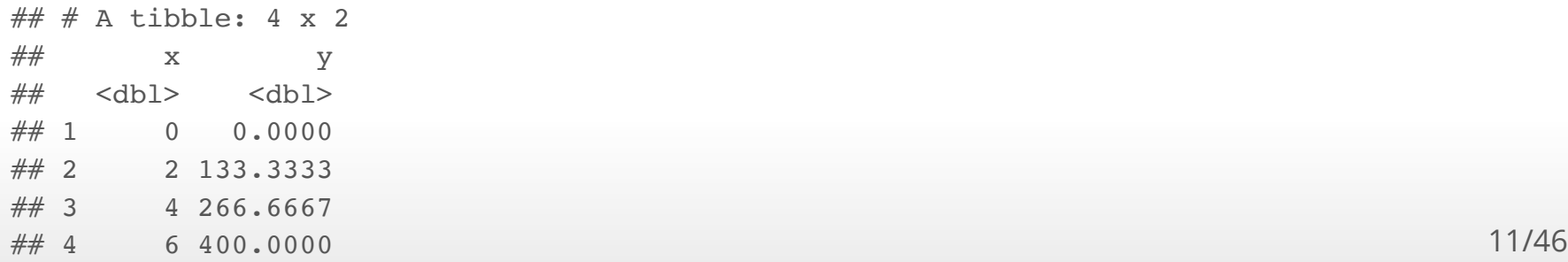

### **Fitting a straight line to data**

Use analytic geometry to find the equation of the straight line: pick two any points  $(x^{(1)}, y^{(1)})$  and  $(x^{(2)}, y^{(2)})$  on the line.

The slope is:

$$
m = \frac{y^{(1)} - y^{(2)}}{x^{(1)} - x^{(2)}}.
$$

So the equation of the line with slope  $m$  passing through  $(x^{(1)},y^{(1)})$  is

$$
y - y^{(1)} = m(x - x^{(1)}) \Rightarrow y = mx + b,
$$

where  $b = y^{(1)} - mx^{(1)}$ .

# **Linear Relationships: The equation of a straight line**

What is the equation of the 'best' straight line that fits these points?

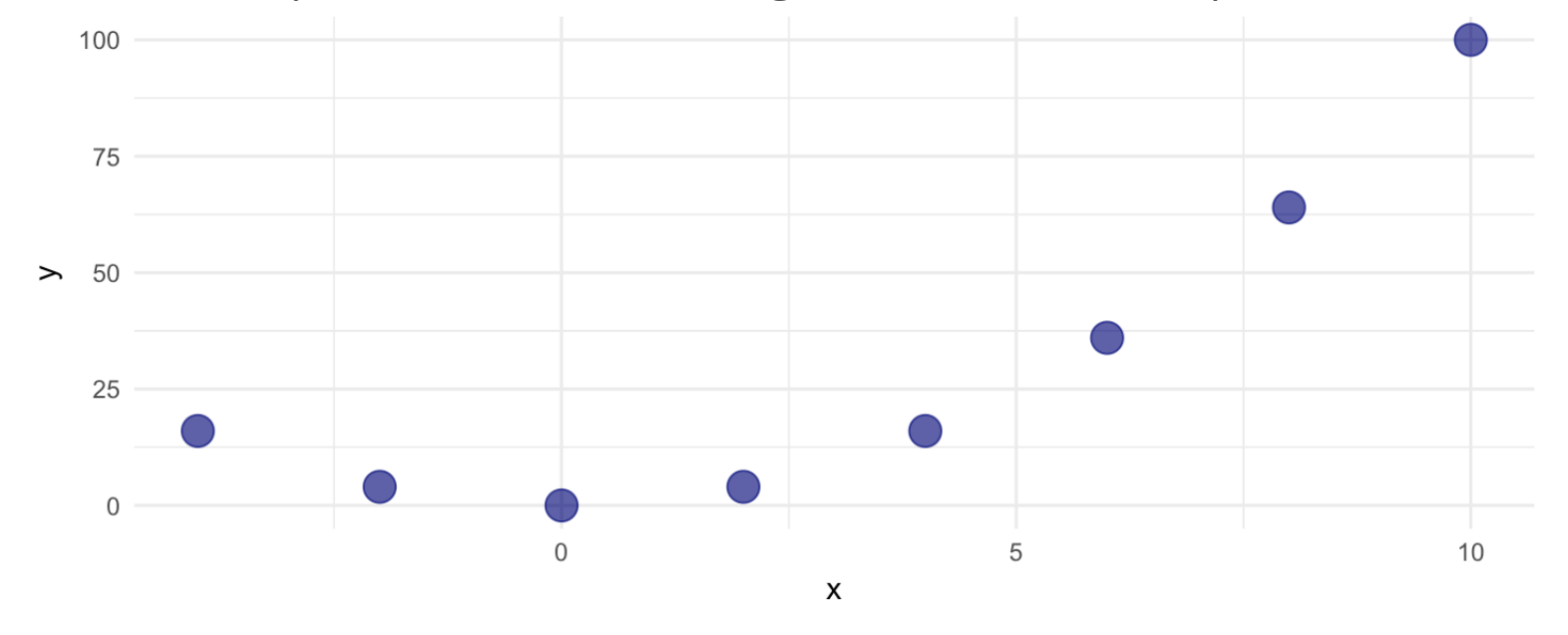

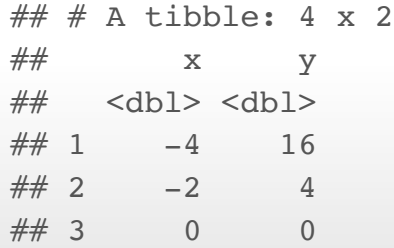

# **Relationships between two variables**

### **Relationships between two variables**

- Sometimes the relationship between two variables in non-linear. **·**
- If the realtionship is non-linear then fitting a straight line to the data is not useful in **·** describing the relationship.

#### **Example of Non-linear relationships**

- $\cdot$  Let y be life expectancy of a component, and  $x$  the age of the component.
- $\cdot$  There is a relationship between  $y$  and  $x$ , but it is not linear.

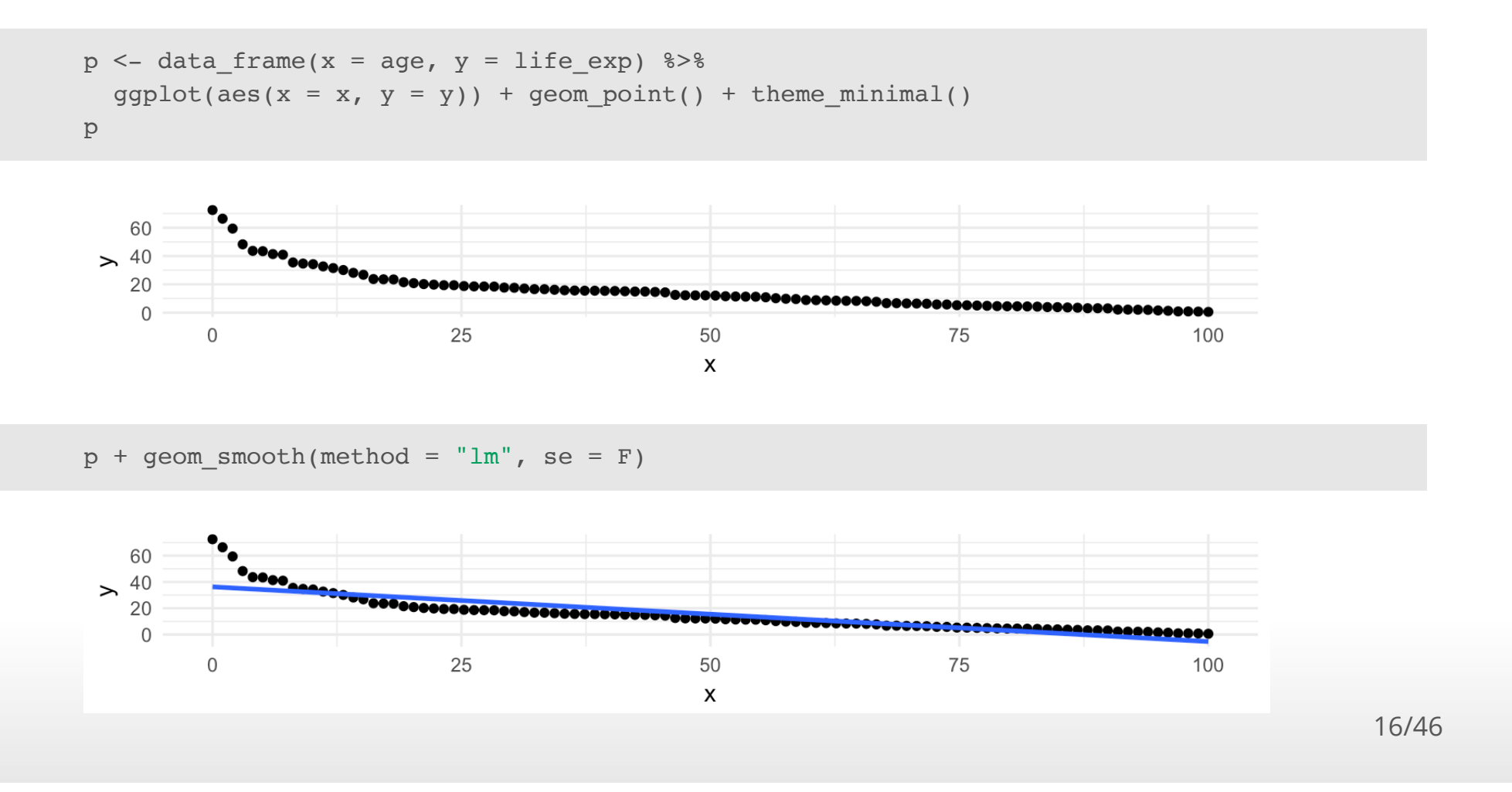

### **Tidy the Advertising Data**

Each market is an observation, but each column is the amount spent on TV, radio, **·** newspaper advertising.

 $\#$   $\#$  A tibble: 3 x 4 ## TV radio newspaper sales ## <dbl> <dbl> <dbl> <dbl> ## 1 230.1 37.8 69.2 22.1 ## 2 44.5 39.3 45.1 10.4 ## 3 17.2 45.9 69.3 9.3

The data are not tidy since each column corresponds to the values of advertising **·** budget for different media.

#### **Tidy the Advertising Data**

- Tidy the data by creating a column for advertising budeget and another column for **·** type of advertising.
- We can use the gather function in the tidyr library (part of the tidyverse library) to **·** tidy the data.

```
Advertising_long <- Advertising %>%
   select(TV, radio, newspaper, sales) %>%
  qather(key = advpe, value = amount, TV, radio, newspaper)head(Advertising_long)
```
 $## # A tibble: 6 x 3$ ## sales adtype amount ## <dbl> <chr> <dbl>  $\#$  # 1 22.1 TV 230  $\# \# 2$  10.4 TV 44.5 ## 3 9.30 TV 17.2 ## 4 18.5 TV 152 ## 5 12.9 TV 181 ## 6 7.20 TV 8.70

#### **Advertising Data**

```
Advertising_long %>%
   ggplot(aes(amount, sales)) +
   geom_point() +
  geom_smooth(method = "lm", se = FALSE) +
  facet grid( . ~ ~ ~ ~ ~ ~ ~ ~ ~
```
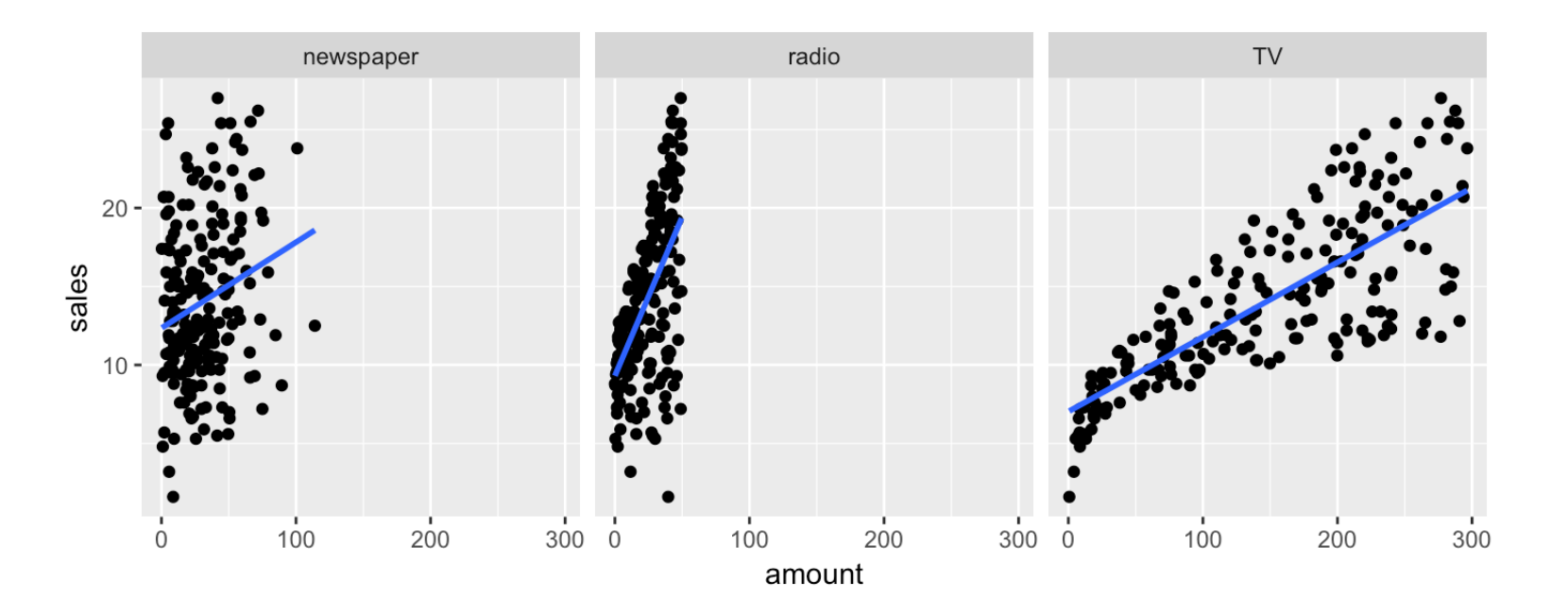

The advertising budgets (newspaper, radio, TV) are the input/independent/covariates **·** and the dependent variable is sales.

# **Linear Regression Models**

### **Simple Linear Regression**

The simple linear regression model can describe the relationship between sales and amont spent on radio advertising through the model

 $y_i = \beta_0 + \beta_1 x_i + \epsilon_i$ 

where  $i = 1, ..., n$  and  $n$  is the number of observations.

```
Advertising_long %>%
  filter(adtype == "radio") 8>8 ggplot(aes(amount, sales)) +
   geom_point()
```
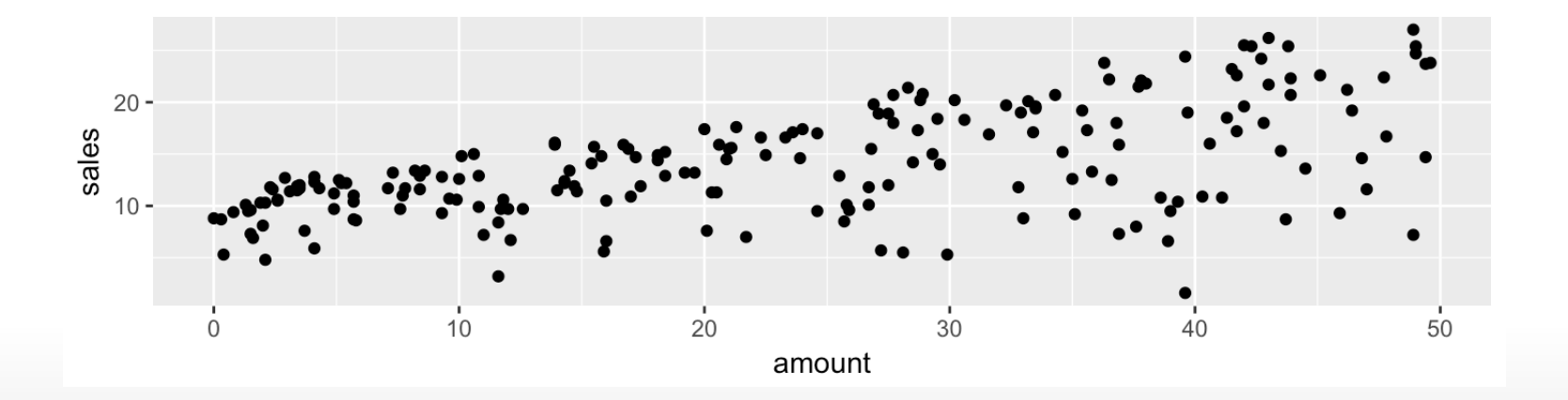

### **Simple Linear Regression**

The equation:

 $y_i = \beta_0 + \beta_1 x_i + \epsilon_i$ 

is called a **regression model** and since we have only one independent variable it is called a *simple regression model*.

- $\cdot$   $y_i$  is called the dependent or target variable.
- $\cdot$   $\beta_0$  is the intercept parameter.
- $\cdot$   $x_i$  is the independent variable, covariate, feature, or input.
- $\cdot$   $\beta_1$  is called the slope parameter.
- $\cdot$   $\epsilon_i$  is called the error parameter.

### **Multiple Linear Regression**

In general, models of the form

$$
y_i = \beta_0 + \beta_1 x_{i1} + \beta_2 x_{i2} + \dots + \beta_k x_{ik} + \epsilon_i,
$$

where  $i = 1, ..., n$ , with  $k > 1$  independent variables are called *multiple regression models*.

- $\cdot$  The  $\beta_j$ 's are called parameters and the  $\epsilon_i$ 's errors.
- The values of of neither  $\beta_j$ 's nor  $\epsilon_i$ 's can ever be known, but they can be estimated.
- The "linear" in Linear Regression means that the equation is linear in the parameters **·** . *βj*
- **•** This is a linear regression model:  $y_i = \beta_0 + \beta_1 \sqrt{x_{i1}} + \beta_2 x_{i2}^2 + \epsilon_i$
- This is not a linear regression model (i.e., a nonlinear regression model): **·**  $y_i = \beta_0 + \sin(\beta_1)x_{i1} + \beta_2x_{i2} + \epsilon_i$

# **Least Squares**

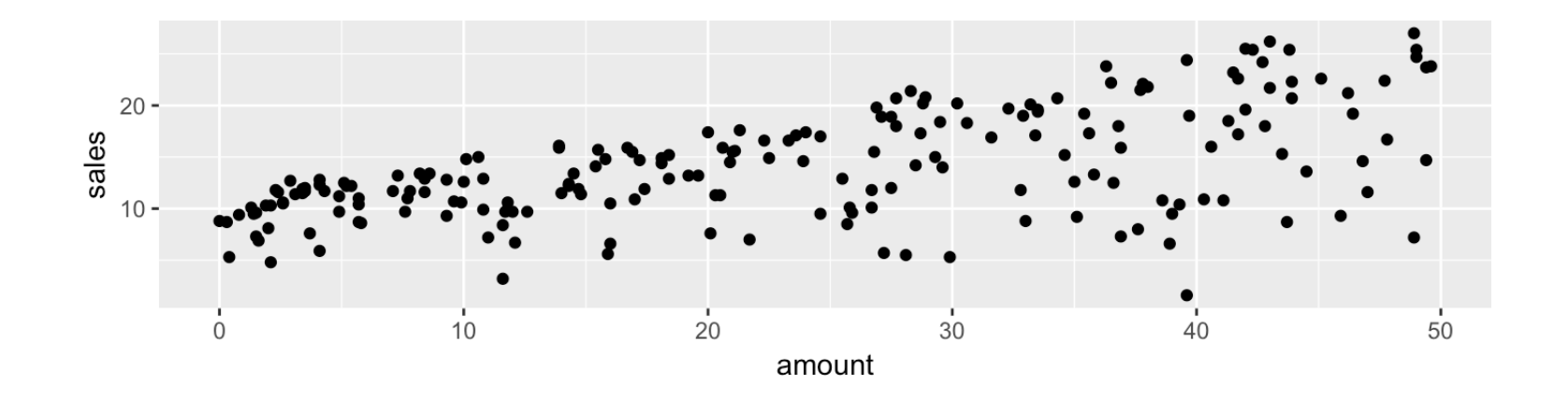

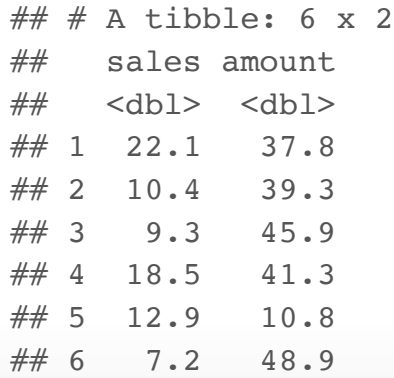

25/46

head(Advertising\_long %>%  $filter(adtype == "radio")$ )  $8>8$ select(sales,amount)

 $\#$   $\#$  A tibble: 6 x 2 ## sales amount ## <dbl> <dbl> ## 1 22.1 37.8  $\#$  # 2 10.4 39.3 ## 3 9.3 45.9 ## 4 18.5 41.3 ## 5 12.9 10.8 ## 6 7.2 48.9

 $m = \frac{22.1 - 10.4}{37.8 - 39.8} = -5.85$ ,  $b = 22.1 - \frac{22.1 - 10.4}{37.8 - 39.8} \times 37.8 = 243.23$ . So, the equation of the straight line is:

*y* = 243.23 − 5.85*x*.

26/46

The equation  $y = 243.23 - 5.85x$  is shown on the scatter plot.

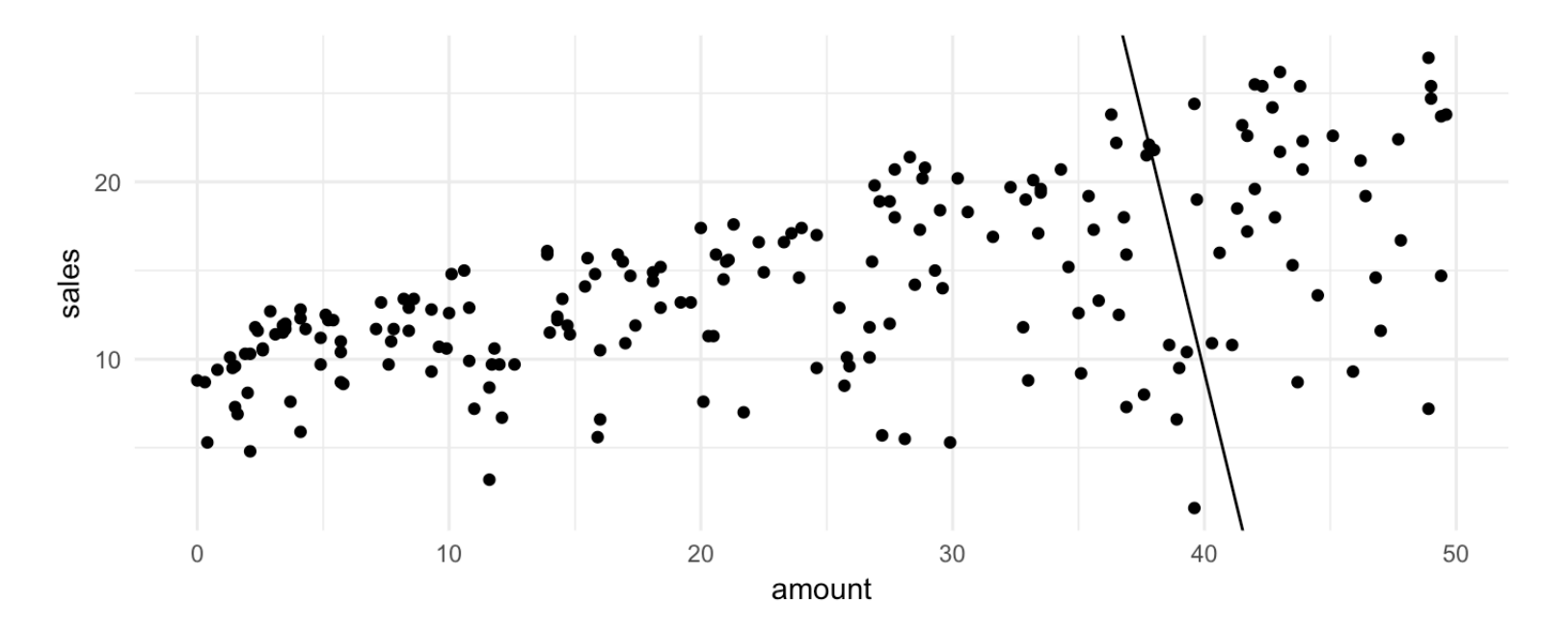

- For a fixed value of amount spent on radio ads the corresponding sales has variation. **·** It's neither strictly increasing nor decreasing.
- But, the overall pattern displayed in the scatterplot shows that *on average* sales **·** increase as amount spent on radio ads increases.

#### **Least Squares**

The Least Squares approach is to find the y-intercept  $\beta_0$  and slope  $\beta_1$  of the straight line that is closest to as many of the points as possible.

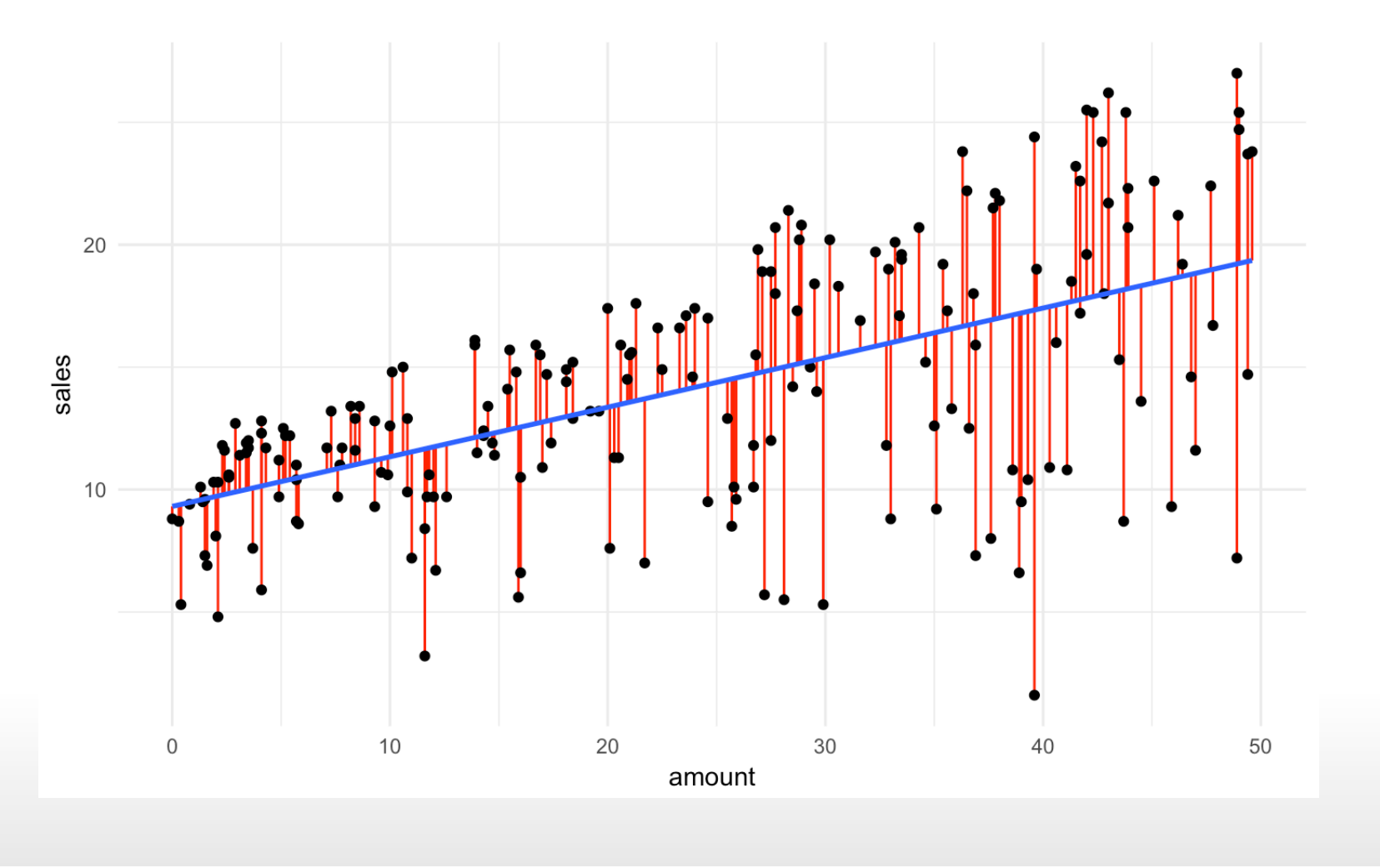

29/46

#### **Estimating the coefficients: Least Squares**

To find the values of  $\beta_0$  and slope  $\beta_1$  that fit the data best we can minimize the sum of squared errors  $\sum_{i=1}^n \epsilon_i^2$ :

$$
\sum_{i=1}^{n} \epsilon_i^2 = \sum_{i=1}^{n} (y_i - \beta_0 - \beta_1 x_i)^2
$$

So, we want to minimize a function of *β*<sup>0</sup> , *β*<sup>1</sup>

$$
L(\beta_0, \beta_1) = \sum_{i=1}^n (y_i - \beta_0 - \beta_1 x_i)^2,
$$

where  $x_i$  's are numbers and therfore constants.

#### **Estimating the coefficients: Least Squares**

- $\cdot$  The derivative of  $L(\beta_0, \beta_1)$  with respect to  $\beta_0$  treats  $\beta_1$  as a constant. This is also called the partial derivative and is denoted as  $\frac{\partial L}{\partial \beta_0}$ .
- $\cdot$   $\,$  To find the values of  $\beta_0$  and  $\beta_1$  that minimize  $L(\beta_0, \beta_1)$  we set the partial derivatives to zero and solve:

$$
\frac{\partial L}{\partial \beta_0} = -2 \sum_{i=1}^n (y_i - \beta_0 - \beta_1 x_i) = 0,
$$
  

$$
\frac{\partial L}{\partial \beta_0} = -2 \sum_{i=1}^n (y_i - \beta_0 - \beta_1 x_i) x_i = 0.
$$

The values of  $\beta_0$  and  $\beta_1$  that are solutions to above equations are denoted  $\hat{\beta}_0$  and  $\hat{\beta}_1$ respectively.

#### **Estimating the coefficients: Least Squares**

It can be shown that

$$
\hat{\beta}_0 = \bar{y} - \hat{\beta}_1 \bar{x}
$$
  

$$
\hat{\beta}_1 = \frac{(\sum_{i=1}^n y_i x_i) - n \bar{x} \bar{y}}{(\sum_{i=1}^n x_i^2) - n \bar{x}^2},
$$

where,  $\bar{y} = \sum_{i=1}^{n} y_i/n$ , and  $\bar{x} = \sum_{i=1}^{n} x_i/n$ .

 $\hat{\boldsymbol{\beta}}_0$  and  $\hat{\boldsymbol{\beta}}_1$  are called the least squares estimators of  $\beta_0$  and  $\beta_1$  .

### **Estimating the Coefficients Using R - Formula syntax in R**

The R syntax for defining relationships between inputs such as amount spent on newspaper advertising and outputs such as sales is:

sales  $\sim$  newspaper

The tilde  $\sim$  is used to define the what the output variable (or outcome, on the left-hand side) is and what the input variables (or predictors, on the right-hand side) are.

A formula that has three inputs can be written as

sales ~ newspaper + TV + radio

#### **Estimating the Coefficients Using lm()**

mod paper  $\leq - \ln(\text{sales} \sim \text{newspaper}, \text{data} = \text{Adverting})$ mod\_paper\_summary <- summary(mod\_paper) mod\_paper\_summary\$coefficients

 $#$  Estimate Std. Error t value Pr(>|t|) ## (Intercept) 12.3514071 0.62142019 19.876096 4.713507e-49 ## newspaper 0.0546931 0.01657572 3.299591 1.148196e-03

- $\cdot$  (Intercept) is the estimate of  $\hat{\beta}_0$ .
- $\cdot$  newspaper is the estimate of  $\hat{\beta}_1$ .

### **Estimating the Coefficients Using R**

```
Advertising_long %>%
  filter(adtype == "radio") 8>8 ggplot(aes(amount, sales)) +
   geom_point() +
  geom_smooth(method = "lm", se = FALSE) +
  theme minimal()
```
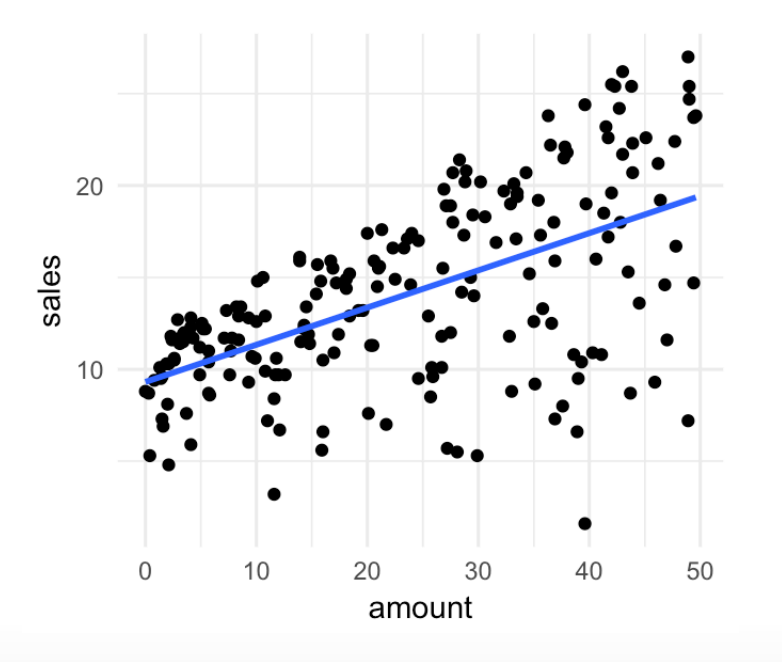

The blue line is the estimated regression line with intercept 12.35 and slope 0.05. **·**

geom\_smooth(method = "lm", se = FALSE) adds the linear regression to the **·** 35/46

### **Interpreting the Slope and Intercept with a Continuous Explanatory Variable**

The estimated linear regression of sales on newspaper is:

 $y_i = 12.35 + 0.05x_i$ 

where  $y_i$  is sales in the  $i^{th}$  market and  $x_i$  is the dollar amount spent on newspaper advertising in the *i<sup>th</sup>* market.

- $\cdot$  The slope  $\hat{\beta}_1$  is the amount of change in  $y$  for a unit change in  $x$ .
- Sales increase by 0.05 for each dollar spent on advertising. **·**
- **·** The intercept  $\hat{\beta}_0$  is the average of y when  $x_i = 0$ .
- The average sales is 12.35 when the amount spent on advertising is zero. **·**

### **Prediction using a Linear Regression Model**

After a linear regression model is estimated from data it can be used to calculate predicted values using the regression equation

$$
\hat{y}_i = \hat{\beta}_0 + \hat{\beta}_1 x_i.
$$

 $\hat{y}_i$  is the predicted value of the  $i^{th}$  response  $y_i$  .

The  $i^{th}$  residual is

$$
e_i = y_i - \hat{y}_i.
$$

### **Prediction using a Linear Regression Model**

The amount spent on newspaper advertising in the first market is:

```
Advertising 8>8 filter(row number() == 1)
```

```
\# \# A tibble: 1 x 4
## TV radio newspaper sales
## <dbl> <dbl> <dbl> <dbl>
## 1 230.1 37.8 69.2 22.1
```
- The predicted sales using the regression model is:  $12.35 + 0.05 \times 69.2 = 16.14$ .
- The observed sales for region is 22.1. **·**
- The **error** or **residual** is  $y_1 \hat{y}_1^2 = 5.96$ .

### **Prediction using a Linear Regression Model**

The predicted and residual values from a regression model can be obtained using the predict() and residual() functions.

```
mod paper \leq - \ln(\text{sales} \sim \text{newspaper}, \text{data} = \text{Adverting})sales pred <- predict(mod paper)
head(sales_pred)
```
 $\# \#$  1 2 3 4 5 6 ## 16.13617 14.81807 16.14164 15.55095 15.54548 16.45339

sales resid <- residuals(mod paper) head(sales\_resid)

 $\# \#$  1 2 3 4 5 6  $\#$  5.963831 -4.418066 -6.841639 2.949047 -2.645484 -9.253389

### **Measure of Fit for Simple Regression**

- The regression model is a good fit when the residuals are small. **·**
- Thus, we can measure the quality of fit by the sum of squares of the residuals **·**  $\sum_{i=1}^{n} (y_i - \hat{y}_i)^2$ .
- $\cdot$  This quantity depends on the units in which  $y_i$  's are measured. A measure of fit that does not depend on the units is:

$$
R^{2} = 1 - \frac{\sum_{i=1}^{n} e_{i}^{2}}{\sum_{i=1}^{n} (y_{i} - \bar{y})^{2}}.
$$

- $\cdot$   $R^2$  is often called the coeffcient of determination.
- $\cdot$   $0 \leq R^2 \leq 1$ , where 1 indicates a perfect match between the observed and predicted values and 0 indicates an poor match.

### **Measure of Fit for Simple Regression**

The summary() method calculates  $R^2$ 

mod paper  $\leq - \ln(\text{sales} \sim \text{newspaper}, \text{data} = \text{Adverting})$ mod\_paper\_summ <- summary(mod\_paper) mod\_paper\_summ\$r.squared

## [1] 0.05212045

 $\cdot$   $R^2 = 0.0521204$ . This indicates a poor fit.

### **Using Linear Regression as a Machine Learning/Supervised Learning Tool**

The diamonds data set contains the prices and other attributes of almost 54,000 diamonds. The variables are as follows:

## Observations: 53,940 ## Variables: 10 ## \$ carat <dbl> 0.23, 0.21, 0.23, 0.29, 0.31, 0.24, 0.24, 0.26, 0.22, ... ## \$ cut <ord> Ideal, Premium, Good, Premium, Good, Very Good, Very G... ## \$ color <ord> E, E, E, I, J, J, I, H, E, H, J, J, F, J, E, E, I, J, ... ## \$ clarity <ord> SI2, SI1, VS1, VS2, SI2, VVS2, VVS1, SI1, VS2, VS1, SI... ## \$ depth <dbl> 61.5, 59.8, 56.9, 62.4, 63.3, 62.8, 62.3, 61.9, 65.1, ... ## \$ table <dbl> 55, 61, 65, 58, 58, 57, 57, 55, 61, 61, 55, 56, 61, 54... ## \$ price <int> 326, 326, 327, 334, 335, 336, 336, 337, 337, 338, 339,...  $\#$  \$ x <dbl> 3.95, 3.89, 4.05, 4.20, 4.34, 3.94, 3.95, 4.07, 3.87, ... ## \$ y <dbl> 3.98, 3.84, 4.07, 4.23, 4.35, 3.96, 3.98, 4.11, 3.78, ... ## \$ z  $\langle \text{db} \rangle$  2.43, 2.31, 2.31, 2.63, 2.75, 2.48, 2.47, 2.53, 2.49, ...

Question: Predict the price of diamonds based on carot size.

### **Predicting the Price of Diamonds**

Let's select training and test sets.

```
set.seed(2)
diamonds_train <- diamonds %>%
 mutate(id = row number()) %>%
 sample frac(size = 0.8)diamonds_test <- diamonds %>%
 mutate(id = row number()) %>%
  # return all rows from diamonds where there are not 
  # matching values in diamonds_train, keeping just 
  # columns from diamonds.
 anti join(diamonds train, by = 'id')
```
### **Predicting the Price of Diamonds**

**·** Now fit a regression model on diamonds\_train.

mod train <-  $lm(price ~ carat, data = diamonds train)$ mod\_train\_summ <- summary(mod\_train) mod\_train\_summ\$r.squared

## [1] 0.848017

Evaluate the prediction error using root mean square error using the training model **·** on diamonds\_test.

RMSE = 
$$
\sqrt{\frac{1}{n} \sum_{i=1}^{n} (y_i - \hat{y}_i)^2}
$$

RMSE can be used to compare different sizes of data sets on an eual footing and the **·** square root ensures that RMSE is on the same scale as  $y$ .

### **Predicting the Price of Diamonds using Simple Linear Regression**

**·** Calculate RMSE using test and training data.

```
y test <- diamonds test$price
yhat test \leq predict(mod train, newdata = diamonds test)
n test <- length(diamonds test$price)
# test RMSE
```

```
rmse <- sqrt(sum((y_test - yhat test)^2) / n_test)
rmse
```
## [1] 1553.208

```
y_train <- diamonds_train$price
yhat train \leq predict(mod train, newdata = diamonds train)
n train <- length(diamonds train$price)
```

```
# train RMSE
sqrt(sum((y_train - yhat train)^2) / n_train)
```
## [1] 1547.402

### **Predicting the Price of Diamonds using Multiple Linear Regression**

We will add other variables to the regression model to investigate if we can decrease the prediction error.

```
mrmod train <- lm(price ~ carat + cut + color + clarity, data = diamonds train)
mrmod train summ <- summary(mrmod train)
mrmod_train_summ$r.squared
```
## [1] 0.9152898

```
y_test <- diamonds_test$price
yhat test \leq predict(mrmod train, newdata = diamonds test)
n test <- length(diamonds test$price)
mr_rmse <- sqrt(sum((y_test - yhat_test)^2) / n_test)
mr_rmse
```
## [1] 1149.881

 $\cdot$  The simple linear regression model had  $R^2 = 0.848017$  and RMSE = 1553.2083635.46/46